# **Zadanie: TAB Tablica binarna**

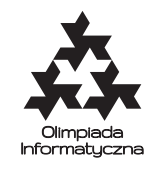

**XXVIII OI, etap I. Plik źródłowy** tab.\* **Dostępna pamięć: 128 MB.** *19.10 – 23.11.2020*

Dana jest tablica *A* zawierająca *n* wierszy i *m* kolumn, składająca się z *nm* pól, w które można wpisywać zera lub jedynki. Wiersze numerujemy liczbami 1*, . . . , n* od góry do dołu, a kolumny liczbami 1*, . . . , m* od lewej do prawej (patrz też rysunek poniżej). Pole w *i*-tym wierszu i *j*-tej kolumnie (dla 1 ≤ *i* ≤ *n*, 1 ≤ *j* ≤ *m*) ma współrzędne (*i, j*).

Na tablicy można wykonywać operacje *zmiany* (*negacji*) liczb na wybranym prostokącie. Każda operacja jest opisana przez cztery liczby *i*1*, j*1*, i*2*, j*2. Polega ona na tym, że zaznaczamy pola tablicy, które leżą w prostokącie o przeciwległych wierzchołkach w polach (*i*1*, j*1) oraz (*i*2*, j*2), a następnie w każdym polu zaznaczonego prostokąta zmieniamy zera na jedynki, a jedynki na zera.

Powiemy, że operacja jest *prosta*, jeśli lewy górny róg prostokąta pokrywa się z lewym górnym rogiem tablicy (czyli  $i_1 = j_1 = 1$ ).

Początkowo wszystkie liczby tablicy są zerami. Następnie wykonujemy *q* operacji, które zmieniają tablicę. Po wykonaniu każdej operacji chcemy wiedzieć, ile dodatkowo *prostych* operacji musielibyśmy wykonać, aby wszystkie liczby tablicy stały się na powrót zerami.

### **Wejście**

W pierwszym wierszu wejścia znajdują się trzy liczby całkowite *n*, *m* i  $q$  ( $1 \leq n, m \leq 1000, 1 \leq q \leq 100000$ ) oznaczające wymiary tablicy i liczbę operacji do wykonania.

Każdy z kolejnych *q* wierszy zawiera opis jednej operacji wykonywanej na tablicy; opis jest w postaci czwórki liczb całkowitych  $i_1, j_1, i_2$  i  $j_2$  ( $1 \le i_1 \le i_2 \le n, 1 \le j_1 \le j_2 \le m$ ).

## **Wyjście**

Na wyjście należy wypisać dokładnie *q* wierszy zawierających odpowiedzi do kolejnych zapytań z wejścia. Dla *i*-tego zapytania należy wypisać jedną liczbę całkowitą oznaczającą minimalną liczbę prostych operacji, które trzeba wykonać, aby wszystkie liczby tablicy *A* zmienionej przez *i* początkowych operacji z wejścia stały się zerami.

### **Przykład**

Dla danych wejściowych:

poprawnym wynikiem jest:

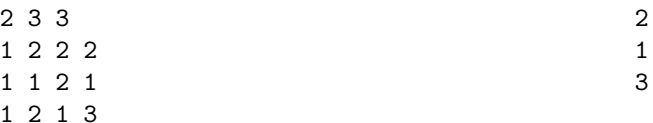

**Wyjaśnienie przykładu:** Górny wiersz poniższego rysunku przedstawia tablicę *A*, na której wykonano kolejno trzy operacje z wejścia. Kolumny przedstawiają zerowanie tablicy minimalną liczbą prostych operacji.

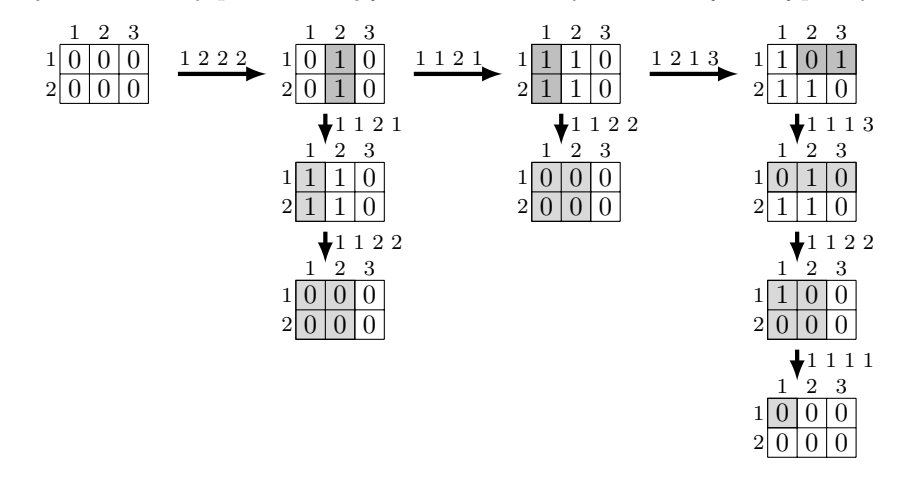

Olimpiada Informatyczna (oi.edu.pl) 1/2

Tablica binarna (v. 1.1)

*Olimpiada Informatyczna finansowana jest ze środków Ministerstwa Edukacji Narodowej w ramach zadania publicznego "Organizacja i przeprowadzenie olimpiad i turniejów w latach szkolnych 2019/2020, 2020/2021, 2021/2022".*

#### Testy "ocen":

**1ocen:** *n* = *m* = 4, *q* = 16; każde zapytanie zmienia dokładnie jedną liczbę w tablicy (w kolejności przeglądania wierszami);

**2ocen:**  $n = 1, m = q = 1000$ ; *i*-te zapytanie postaci  $(1, m + 1 - i, 1, m)$  dla  $1 \le i \le q$ ;

**3ocen:**  $n = 1000, m = 1000, q = 100000$ ; *i*-te zapytanie postaci  $((2i \mod n) + 1, (3i \mod m) + 1, n, m)$  dla  $1 \leq i \leq q$ .

#### **Ocenianie**

Zestaw testów dzieli się na następujące podzadania. Testy do każdego podzadania składają się z jednej lub większej liczby osobnych grup testów.

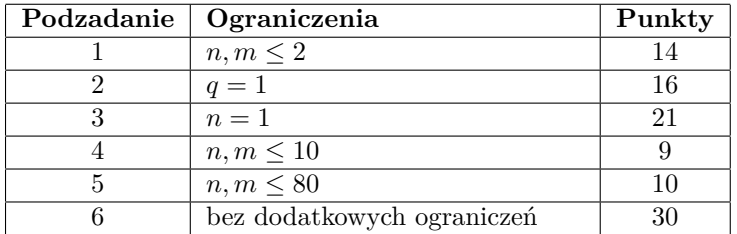